別紙1

## Google Workspace とは?

教師、児童生徒共にログインすれば授業が始められます。データはクラウドに自動保存され、 教師が設定した Classroom には招待された児童生徒だけが参加できます。課題の配布や児童生 徒からの提出物の管理、学習評価なども効果的かつ容易にできます。

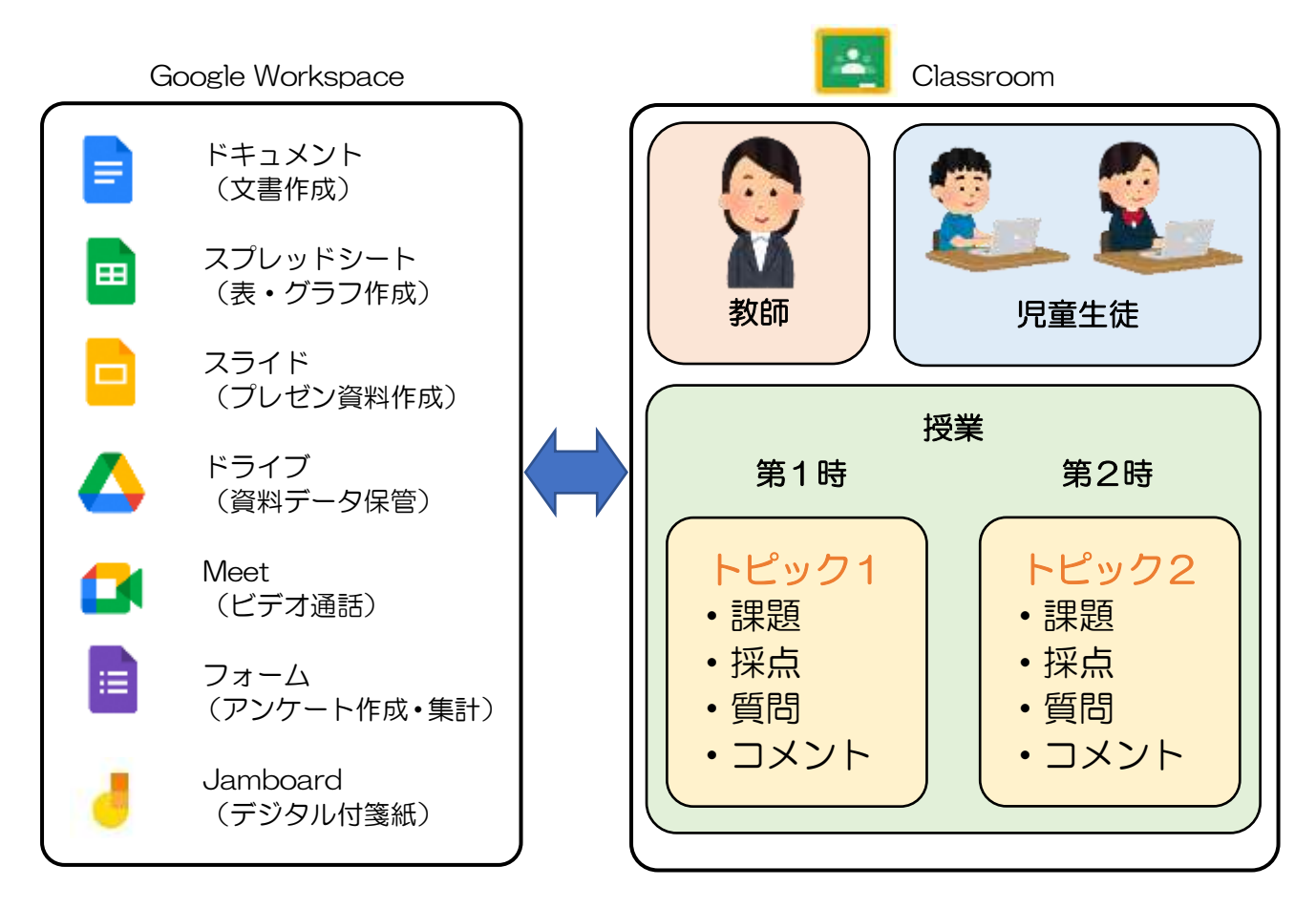

## ある1時間の学習過程(Google Workspace を使って)

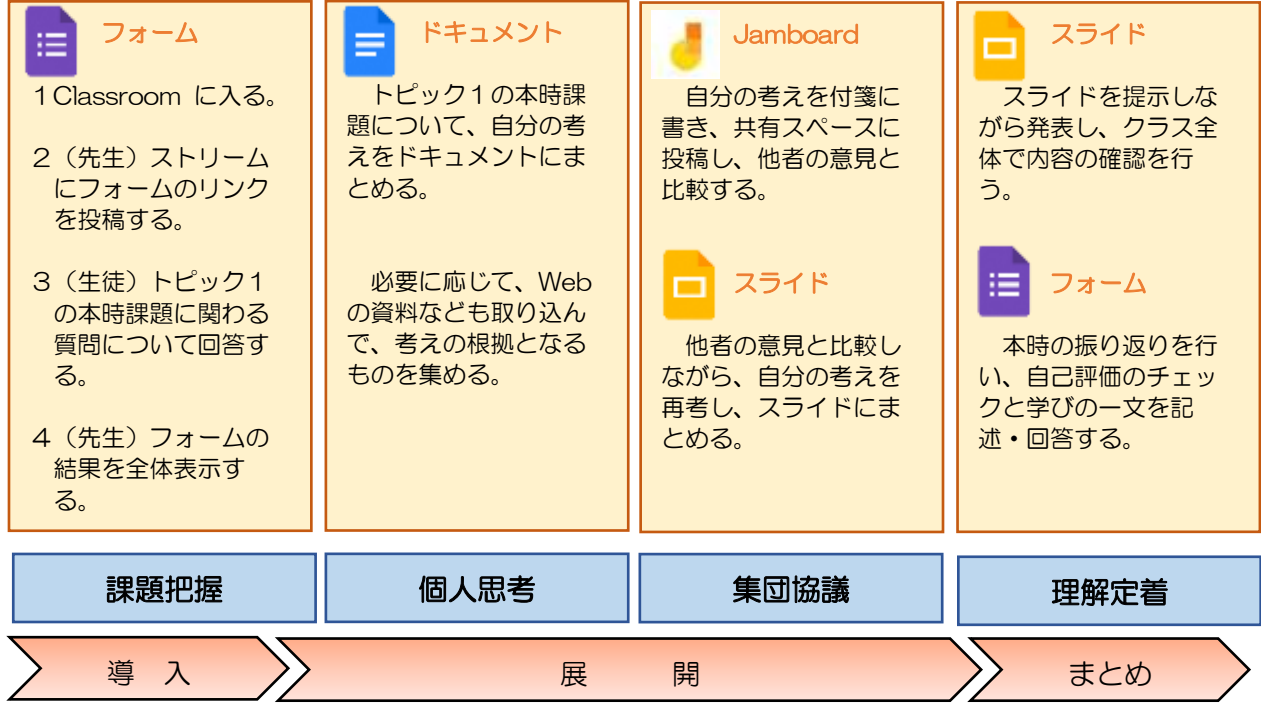

--------------------------------------------------------------------------------------